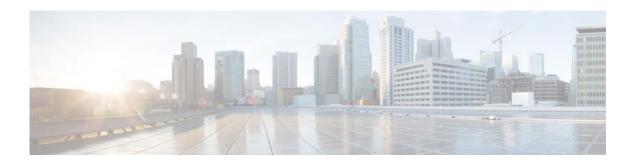

# **H Commands**

This chapter describes the Cisco NX-OS unicast Routing Information Base (RIB) and the Forwarding Information Base (FIB) commands that begin with H.

# hardware profile ucast6 max-limit

To set the maximum number of unicast IPv6 entry limit for the host table, use the **hardware profile** ucast6 max-limit command.

hardware profile ucast6 max-limit max-limit

| <b>Syntax</b> | Descr | ď | tior |
|---------------|-------|---|------|
|               |       |   |      |

| max-limit | Maximum limit for the unicast IPv6 entries. The range is from 0 to 8000. |
|-----------|--------------------------------------------------------------------------|
|-----------|--------------------------------------------------------------------------|

**Defaults** 

4000

**Command Modes** 

Global configuration mode

#### **Command History**

| Release     | Modification                 |
|-------------|------------------------------|
| 5.2(1)N1(1) | This command was introduced. |

### **Usage Guidelines**

Use the **hardware profile ucast6 max-limit** command to limit the maximum number of host entries in the host table.

After setting the limit for multicast and IPv6 in the host table, the remaining number of entries are allocated for IPv4 host entries.

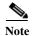

A limit set by using the **hardware profile multicast max-limit** command overrides the limit set by using the **hardware profile ucast6 max-limit** command.

This example shows how to set the maximum number of unicast IPv6 entry limit in the host table:

switch# configure terminal switch(config)# hardware profile ucast6 max-limit 2500 Warning!!: The host (v4 & v6) unicast route limits have been changed. switch(config)#

## Related Commands

| Command                                 | Description                                                                |
|-----------------------------------------|----------------------------------------------------------------------------|
| hardware profile<br>multicast max-limit | Sets the maximum number of entries in the multicast routing table.         |
| show hardware profile status            | Displays information about the multicast and unicast routing table limits. |